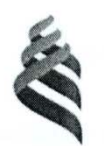

### МИНИСТЕРСТВО ОБРАЗОВАНИЯ И НАУКИ РОССИЙСКОЙ ФЕДЕРАЦИИ

Федеральное государственное автономное образовательное учреждение высшего профессионального образования

**«Дальневосточный федеральный университет»** 

(ДВФУ)

#### **ШКОЛА ЕСТЕСТВЕННЫХ НАУК**

«СОГЛАСОВАНО» «УТВЕРЖДАЮ»

 $\overline{\phantom{a}}$  $\frac{M_{\text{out}}/L_{\text{out}}}{(0.01)(0.000)(0.000)(0.000)(0.000)}$ 

(подпись) (Ф.И.О. рук. ОП)<br>«18» июня 2015 г.

Заведующий кафедрой компьютерных систем

 $h$  $M_{\text{A}}$   $\rightarrow$  Кулешов Е.Л. (Ф.И.О. зав. каф.)  $($ «18» июня 2015 г.

#### **РАБОЧАЯ ПРОГРАММА УЧЕБНОЙ ДИСЦИПЛИНЫ**

Мультимедиатехнологии

#### **Направление подготовки 09.03.02 Информационные системы и технологии**

#### **Форма подготовки очная**

курс 4 семестр 8 лекции 22 час. практические занятия - час. лабораторные работы 44 час. в том числе с использованием МАО лек. /пр. /лаб. 44 час. всего часов аудиторной нагрузки 66 час. в том числе с использованием МАО 20 час. самостоятельная работа 89 час. в том числе подготовка к экзамену не предусмотрена. контрольные работы не предусмотрены курсовая работа не предусмотрена зачет – 8-й семестр

федерального государственного образовательного стандарта высшего образования по подготовки 09.03.02 Информационные системы и технологии (уровень бакалавриата) утвержденного приказом Минобрнауки №219 от 12.03.2015г.

Рабочая программа обсуждена на заседании кафедры компьютерных систем, протокол № 14 от июня 2015 г.

Заведующий кафедрой Кулешов Е.Л. Составитель: к.ф.-м.н., доцент Огнев А.В.

#### **Оборотная сторона титульного листа РПУД**

#### **I. Рабочая программа пересмотрена на заседании кафедры**:

Протокол от « $\_\_\_\_$  »  $\_\_\_\_\_\_$  20  $\_\_$  г. №  $\_\_\_\_\_\_\_$ Заведующий кафедрой  $\Box$ (подпись) (И.О. Фамилия)

**II. Рабочая программа пересмотрена на заседании кафедры**:

Протокол от «\_\_\_\_\_» \_\_\_\_\_\_\_\_\_\_\_\_\_\_\_\_\_ 20\_\_\_ г. № \_\_\_\_\_\_

Заведующий кафедрой \_\_\_\_\_\_\_\_\_\_\_\_\_\_\_\_\_\_\_\_\_\_\_ \_\_\_\_\_\_\_\_\_\_\_\_\_\_\_\_\_\_

(подпись) (И.О. Фамилия)

#### **АННОТАЦИЯ**

Учебная дисциплина «Мультимедиатехнологии» разработана для студентов 4 курса направления бакалавриата 09.03.02 Информационные системы и технологии, в соответствии с требованиями образовательного стандарта высшего образования ДВФУ.

Общая трудоемкость освоения дисциплины составляет 4 ЗЕ (144 час.). Учебным планом предусмотрены лекции (22 час.), лабораторные занятия (44 час.), самостоятельная работа студента (78 час.). Дисциплина «Мультимедиатехнологии» входит в вариативную часть цикла дисциплин образовательной программы, реализуется на 4 курсе, в 8 семестре. Форма контроля – экзамен.

Дисциплина «Мультимедиатехнологии» базируется на таких курсах, как «Архитектура информационных систем», «Администрирование информационных систем», «Инфокоммуникационные системы и сети», «Операционные системы» и др.

Содержание дисциплины охватывает круг вопросов, связанных с программными и аппаратными средствами представления аудио- и видео информации, способов передачи мультимедиа информации, подачи мультимедиа информации с учетом особенностей ее восприятия.

**Цель** изучения дисциплины - изучение основ мультимедиа технологии; средств мультимедиа технологий; этапов и технологии создания продуктов мультимедиа; конструирования программных средств мультимедиа технологии; конфигурации технических средств мультимедиа технологии; реализации статических и динамических процессов на мультимедиа средствах.

#### **Задачи:**

1) Дать представление о понятии информационной системы, ее составных частей, динамическом описании информационной системы; о возможностях новых информационных технологий и путях их применения в технических областях; о влиянии компьютерной технологии на наглядность

информации; о представлении видеоинформации в информационных системах, о применении интерактивной графики;

- 2) Научить студентов ставить и решать задачи, связанные с организацией диалога между человеком и информационной системой, средствами имеющегося инструментария, проводить выбор интерфейсных средств, при построении информационных систем;
- 3) Изучить инструментальные средства компьютерной графики и графического диалога в информационных системах; инструментальные средства ввода и редактирования звуковых фрагментов;

В результате изучения данной дисциплины у обучающихся формируются следующие общепрофессиональные и профессиональные компетенции (элементы компетенций).

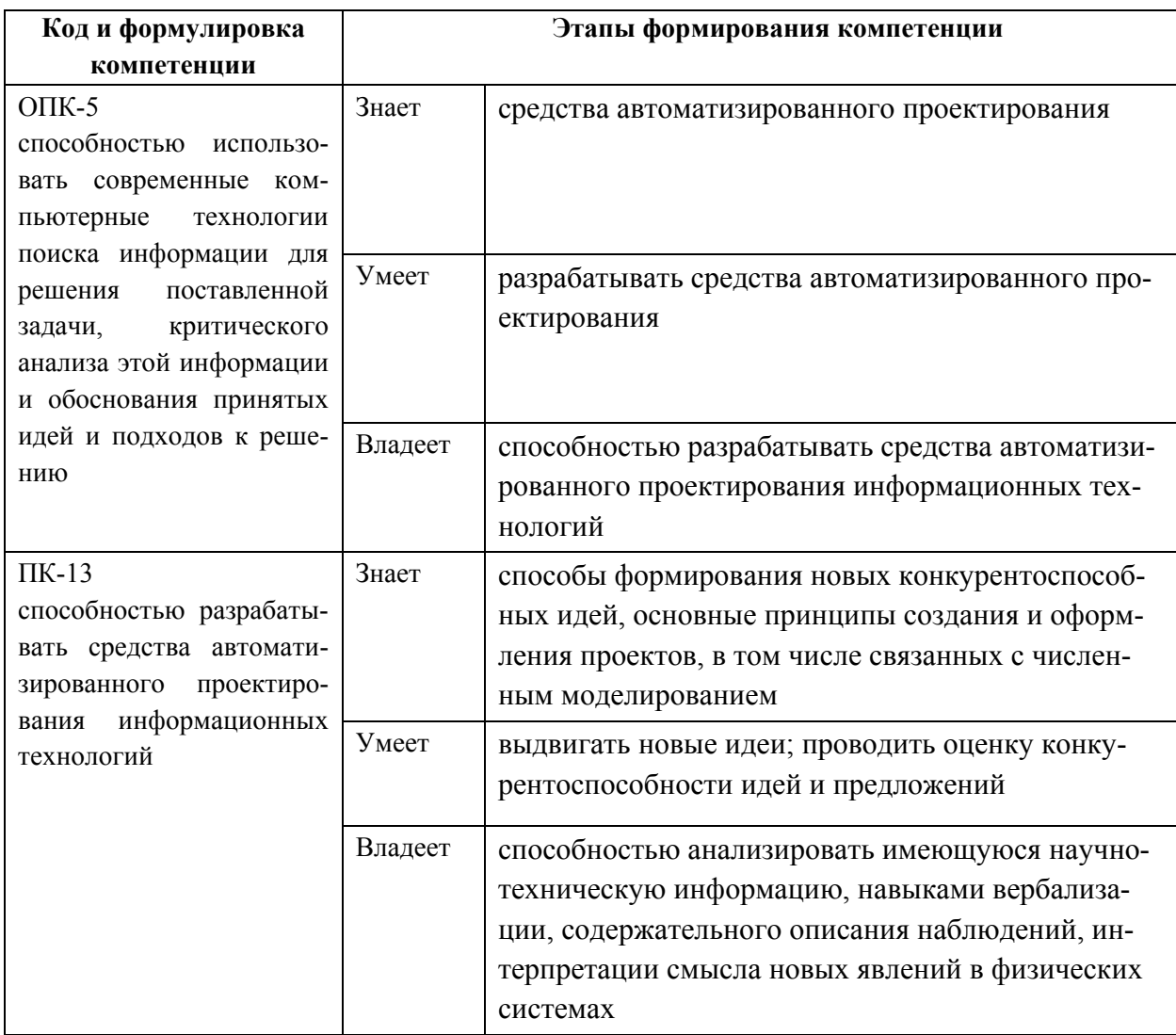

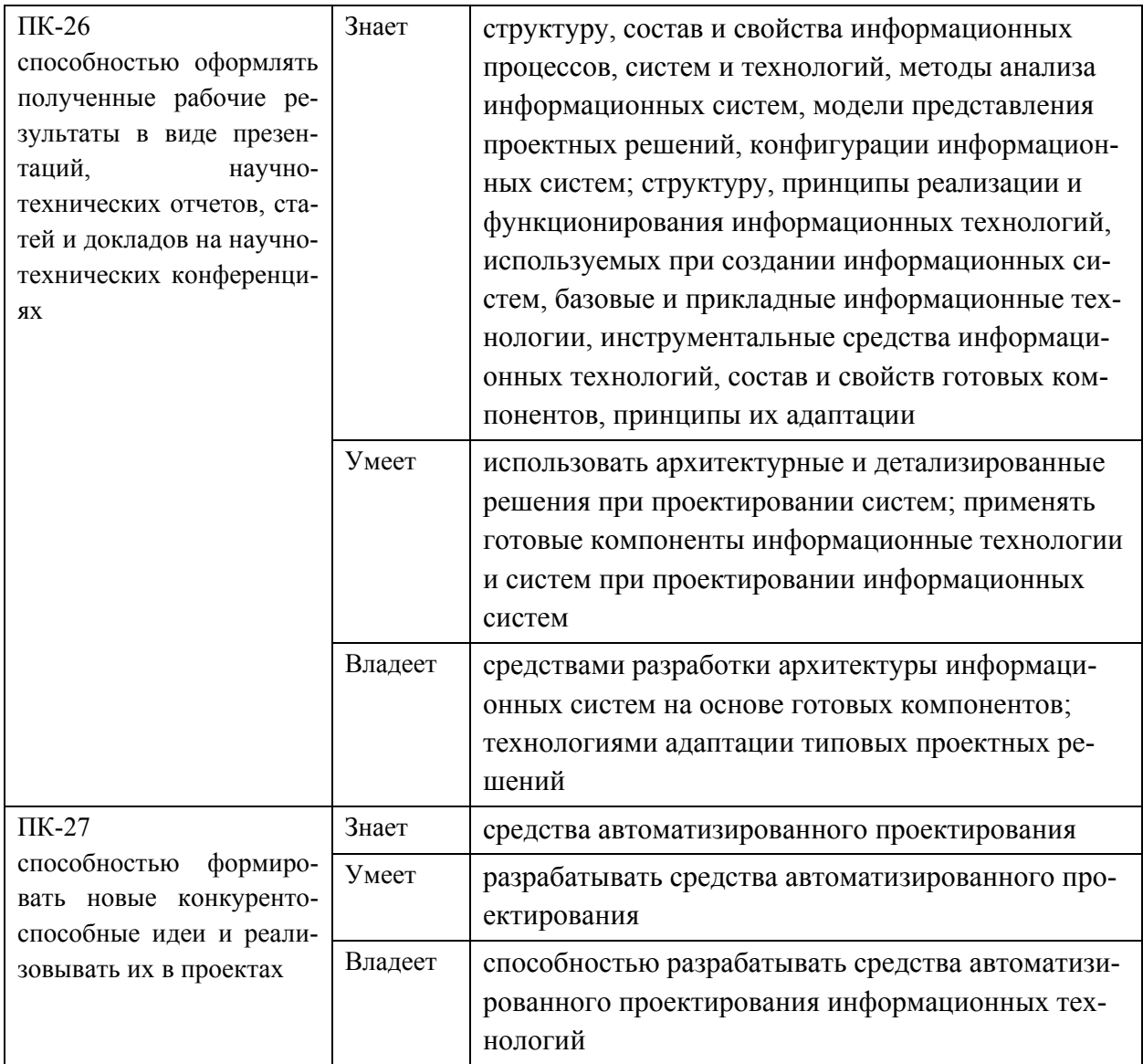

Для формирования вышеуказанных компетенций в рамках дисциплины «Мультимедиатехнологии» применяются следующие методы активного обучения, интерактивного обучения:

• работа в малых группах (выполнение отдельных лабораторных ра- $(60T);$ 

• творческое задание по разработке и презентации одного из подразделов.

# **I. СТРУКТУРА И СОДЕРЖАНИЕ ТЕОРЕТИЧЕСКОЙ ЧАСТИ КУРСА**

## **Модуль I. Основы мультимедиатехнологий. Статичная графика и звук (12 час.)**

Тема 1. Понятие мультимедиа технологии. Основные принципы и возможности. Средства мультимедиа технологии. Сфера применения. Классы систем мультимедиа. Основные типы мультимедиа продуктов.Основные понятия мультимедиа. Три составляющих мультимедиа. Понятия аудиоряда, видеоряда, текстового потока. Понятие сценария, категорий сценария: сцена, среда, сюжет, ситуация, мизансцена. Размерности сцен в мультимедиа продуктах. (2 часа)

Тема 2. Определение поля, Виды полей Характеристики полей: рамка (бордюр, художественный орнамент, псевдообъемность, образное выделение, без рамки - погружение в сцену), фон (прозрачный, заливка, обои), размер (постоянный, переменный), форма (прямоугольная, произвольная), заголовок, отличие от окна. Определение дистанции демонстрации: интерактивная, лекционная, рекламная. Компьютерная презентация: типы презентаций, способ демонстрации. (2 часа)

Тема 3. Графика. Статичная графика. Цветоведение: физические основы цвета, свойства света, определение цвета, хроматические и ахроматические цвета, цветовые модели (аддитивные, субтрактивные, перцепционные.) Тип графики. Векторная графика: примитивы, характеристики, заливка контура, преобразования, редактирование, сложные составные объекты, инструментальные системы обработки. Растровая графика: пиксель, разрешение, глубина цвета, преобразования, прозрачность фона (альфа канал), послойное структурирование, редактирование, инструментальные системы обработки. Фрактальная графика. Компьютерная (программная) графика. (3 часа)

Тема 4. Интегрированное использование разных типов. Форматы графических файлов. Автоматизированный ввод изображений. Калибровка устройств. Динамические графические объекты. Анимация. Видео. Ви-

деостандарты. Системы видеомонтажа: линейный, нелинейный. Интеграция компьютеров и телевидения. Различие между компьютерным и телевизионным видео. Сжатия видеоизображений. Форматы записи видеоданных. Характеристики динамического объекта. Сценарий динамического объекта. (3 часа)

Тема 5. Звук. Основные понятия звука. Два вида звука. Цифровой звук. MIDI-звук. Форматы звуковых файлов. Преимущества и недостатки цифрового звука и MIDI-звука. Рекомендации по использованию в мультимедиа. (2 часа)

## **Модуль II. Основы мультимедиатехнологий. Анимация и видео (10 час.)**

Тема 1. Динамическое развитие сцены. Задача синхронизации. Описание сцены. Фон и неактивные элементы. Активные элементы. Интерактивное развитие сцены - реакции на воздействия человека. Свойства активных элементов. (2 часа)

Тема 2. Навигация в мультимедиа продуктах. Способы организации управления. Гипермедиа. Классификация меню. Устройства управления. Формы управления. Форма проявления (реакции). Форма подсказки. Интерактивное развитие сценария. Навигационная карта. (3 часа)

Тема 3. Два подхода к моделированию сценария графами. Географическом (граф соответствует структуре моделируемого объекта). Состоятельном (граф соответствует процессам, т.е. изменению состояний объекта). Локальные сценарии (автоматная модель). Сюжетная линия как путь на графе. Способы выстраивания сюжетной линии. (3 часа)

Тема 4. Этапы и технология создания мультимедиа продуктов. Конструирование программных средств мультимедиа технологии. Реализация статических процессов на мультимедиа средствах. Реализация динамических процессов на мультимедиа средствах. Конфигурация технических средств

мультимедиа. Распределенные мультимедиа системы. Технология проведения мультимедиа презентаций. (2 часа)

# **II. СТРУКТУРА И СОДЕРЖАНИЕ ПРАКТИЧЕСКОЙ ЧАСТИ КУРСА**

#### **Лабораторные работы (44 час.)**

**Лабораторная работа № 1.** Создание презентаций со сценарием **(4 час.)** 

Цель работы: освоить методику создания слайдов для электронных презентаций с помощью системы презентаций Power Point.

Содержание:

Знакомство с интерфейсом и основным функционалом программы. Создание интерактивных презентаций; презентаций со сценарием; непрерывно выполняющиеся презентации.

**Лабораторная работа № 2. Графика. Подбор цветов. Создание гармоничных композиций из нескольких полей, заданных цветом (7 час.)** 

Цель: расположить на одном слайде несколько текстовых фрагментов несвязанной информации в полях разного цвета.

Содержание: Подбор цветовой композиции так, чтобы связать цветовым решением разнородную информацию. Выбор нюансной или контрастной гармонии.

**Лабораторная работа № 3. Растровая графика. Создание композиции из нескольких изображений (7 час.)** 

Цель: подготовить в Adobe Photoshop макет страницы о ШЕН, с учетом корпоративного стиля.

Содержание: Разработка графического решение пользовательского интерфейса. Построение композиционного решения. Создание многослойной структуры дизайна сайта.

## **Лабораторная работа № 4. Динамические графические объекты. Анимация (7 час.)**

Цель: создание анимационного ролика.

Содержание: генерация сценария, выбор оптимальных траекторий движения в кадре, приемы управления объектами и фоном в процессе анимации.

## **Лабораторная работа № 5. Динамические графические объекты. Видео. Линейный монтаж (7 час.)**

Цель: научиться линейному монтажу фильма

Содержание: анализ исходного видео материала и изображений. Определение ключевых и мезо сцен. Выбор оптимального видеоряда и последовательности переходов. Монтаж видеофрагментов с учетом динамической композиции и временных рамок.

**Лабораторная работа № 6.** Динамические графические объекты. Видео. Нелинейный монтаж. (6 часа)

Цель: создание видеофрагмента из фрагментов с перекрытием.

Содержание: работа методом «блуждающей маски», изучение особенностей монтажа с активным пересечением объектов и отсечкой от фона, управление прозрачностью в процессе монтажа.

**Лабораторная работа № 7.** Работа со звуком. Запись звука, микширование с предложенным звуковым фрагментом. (6 часа)

Цель: создание звукозаписей и обучение работе с аудио фрагментами.

Содержание. Изучение особенностей записи звукового ряда с микрофона, форматирование аудио файлов, микширование с предложенным звуковым фрагментом, совмещение аудио и видео фрагментов.

# **III. УЧЕБНО-МЕТОДИЧЕСКОЕ ОБЕСПЕЧЕНИЕ САМОСТОЯТЕЛЬНОЙ РАБОТЫ ОБУЧАЮЩИХСЯ**

Учебно-методическое обеспечение самостоятельной работы обучающихся по дисциплине «Мультимедиатехнологии» представлено в Приложении 1 и включает в себя:

план-график выполнения самостоятельной работы по дисциплине, в том числе примерные нормы времени на выполнение по каждому заданию;

характеристика заданий для самостоятельной работы обучающихся и методические рекомендации по их выполнению;

требования к представлению и оформлению результатов самостоятельной работы;

критерии оценки выполнения самостоятельной работы.

| $N_2$        | Контроли-             | Коды и этапы фор- |         | Оценочные средства    |                    |
|--------------|-----------------------|-------------------|---------|-----------------------|--------------------|
| $\Pi/\Pi$    | руемые                | мирования         | компе-  | текущий контроль      | промежуточная      |
|              | разделы               | тенций            |         |                       | аттестация         |
|              | темы<br>дис-          |                   |         |                       |                    |
|              | ЦИПЛИНЫ               |                   |         |                       |                    |
| $\mathbf{1}$ | $I_{\cdot}$<br>Модуль | OIIK5             | знает   | Конспект (ПР-7)       | зачет, вопросы 1-  |
|              | Основы                |                   |         |                       | 17                 |
|              | мультиме-             |                   | умеет   | Творческое<br>задание | зачет, задания 1 - |
|              | диатехно-             |                   |         | $(HP-13)$             | 17                 |
|              | логий. Ста-           |                   | владеет | сообщение<br>Доклад,  | Зачет, творческое  |
|              | тичная                |                   |         | $(YO-3)$              | задание            |
|              | графика<br>И          | $\Pi K-13$        | знает   | Конспект (ПР-7)       | зачет, вопросы 1-  |
|              | звук                  |                   |         |                       | 17                 |
|              |                       |                   | умеет   | Творческое<br>задание | зачет, задания 1 - |
|              |                       |                   |         | $(\Pi P-13)$          | 17                 |
|              |                       |                   | владеет | сообщение<br>Доклад,  | Зачет, творческое  |
|              |                       |                   |         | $(YO-3)$              | задание            |
|              |                       | $\Pi K-26$        | знает   | Конспект (ПР-7)       | зачет, вопросы 1-  |
|              |                       |                   |         |                       | 17                 |
|              |                       |                   | умеет   | Творческое<br>задание | зачет, задания 1 - |
|              |                       |                   |         | $(HP-13)$             | 17                 |
|              |                       |                   | владеет | сообщение<br>Доклад,  | Зачет, творческое  |
|              |                       |                   |         | $(YO-3)$              | задание            |

**IV. КОНТРОЛЬ ДОСТИЖЕНИЯ ЦЕЛЕЙ КУРСА**

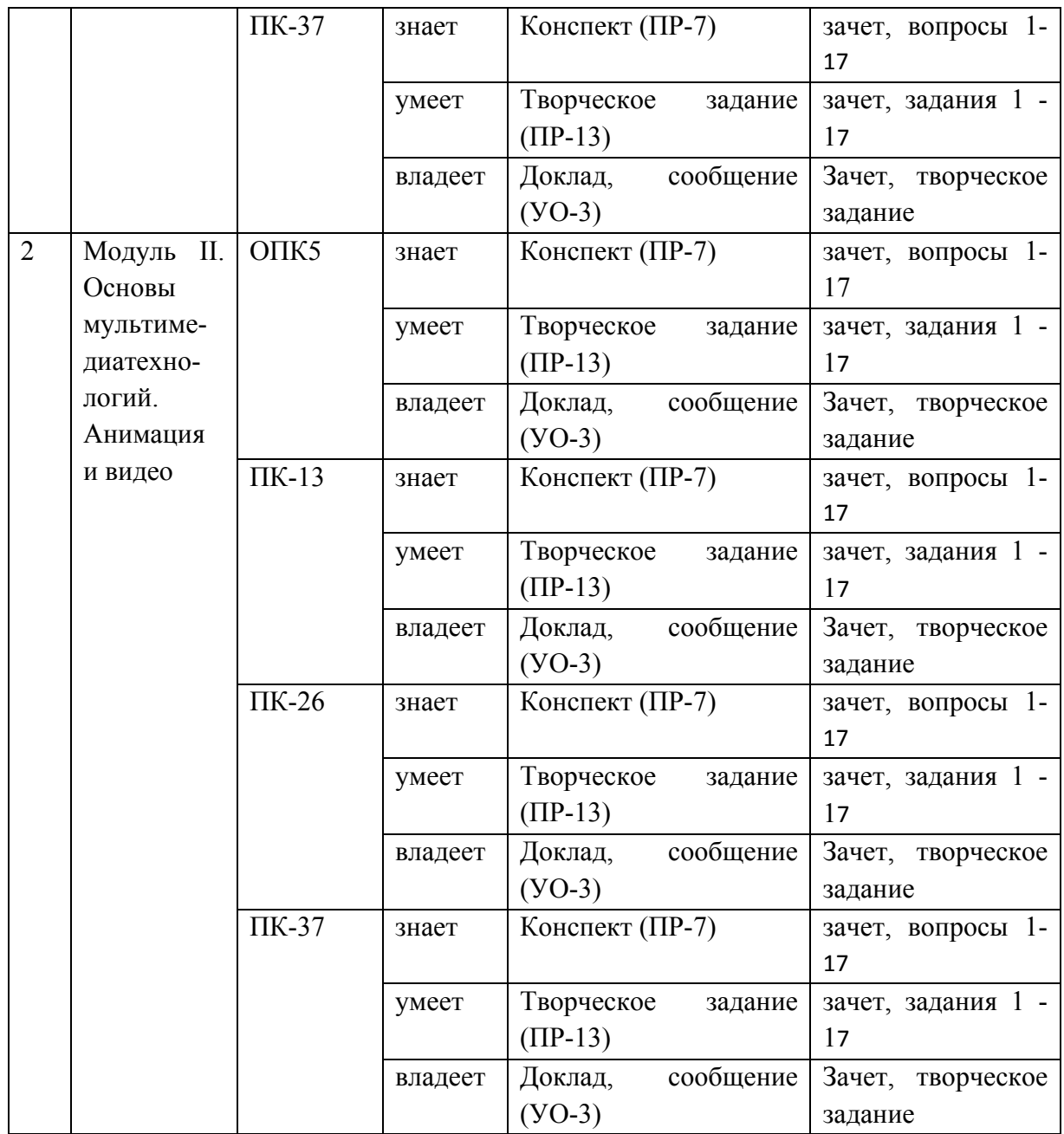

Типовые контрольные задания, методические материалы, определяющие процедуры оценивания знаний, умений и навыков и (или) опыта деятельности, а также критерии и показатели, необходимые для оценки знаний, умений, навыков и характеризующие этапы формирования компетенций в процессе освоения образовательной программы, представлены в Приложении 2.

# **V. СПИСОК УЧЕБНОЙ ЛИТЕРАТУРЫ И ИНФОРМАЦИОННО-МЕТОДИЧЕСКОЕ ОБЕСПЕЧЕНИЕ ДИСЦИПЛИНЫ**

### **Основная литература**

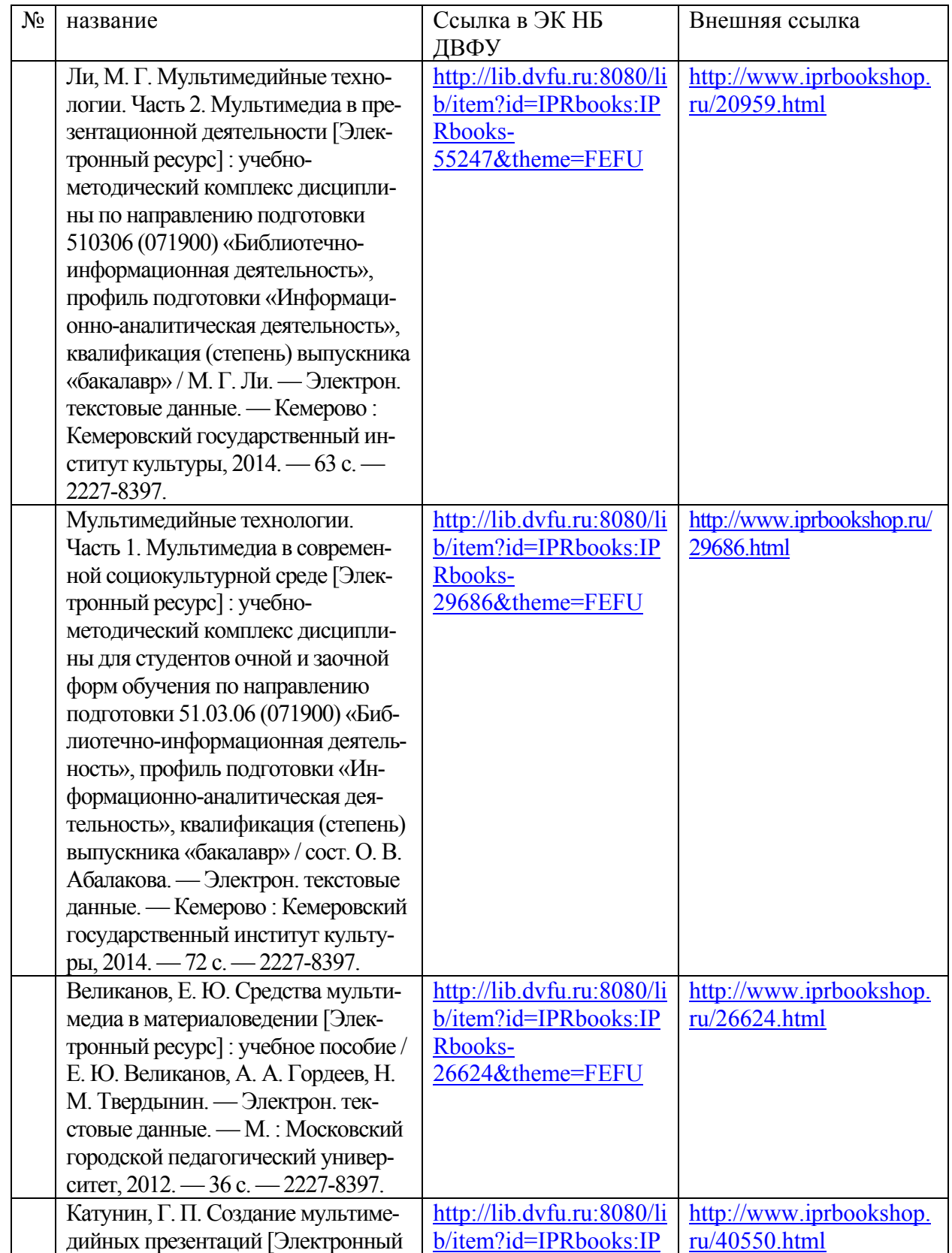

*(электронные и печатные издания)* 

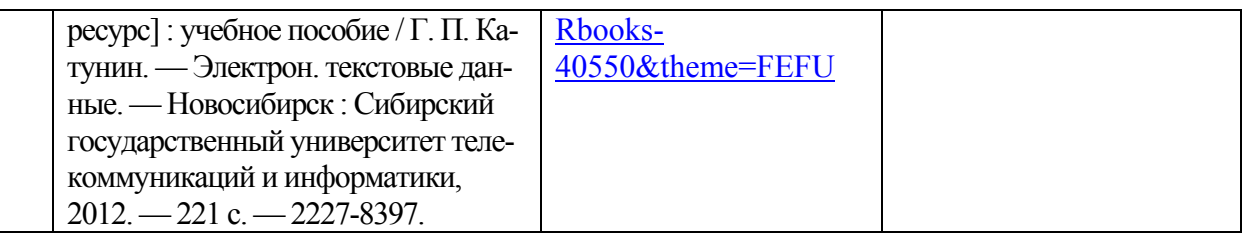

### **Дополнительная литература**

*(печатные и электронные издания)* 

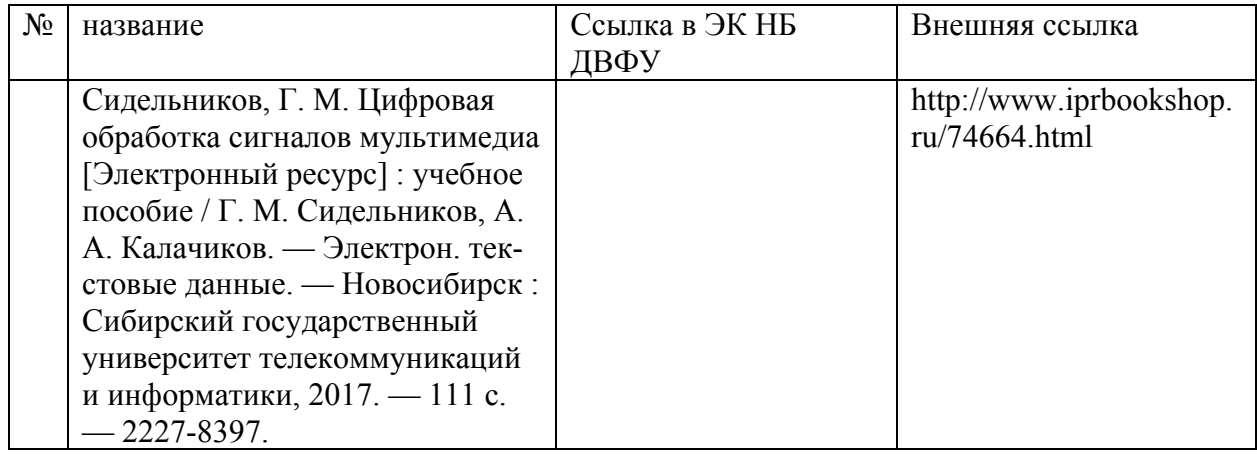

## **Перечень ресурсов информационно-телекоммуникационной сети**

#### **«Интернет»**

- 1. Журнал Открытые системы: http://www.osp.ru/os/#/home
- 2. Международный компьютерный журнал:

### http://www.computerworld.ru/

- 3. Журнал iXBT: http://mag.ixbt.com/
- 4. Система виртуализации Xen: http://ru.wikipedia.org/wiki/Xen

# **VI. МЕТОДИЧЕСКИЕ УКАЗАНИЯ ПО ОСВОЕНИЮ ДИСЦИПЛИНЫ**

В общей трудоемкости дисциплины 144час. (4 ЗЕ) аудиторные занятия составляют 66 час. в виде лекций (22 час.) и лабораторных занятий (44 час.).

По дисциплине предусмотрена внеаудиторная самостоятельная работа в объеме 42 час. на весь курс дисциплины.

С целью более эффективного освоения материала рекомендуется практические занятия проводить параллельно с теоретическим содержанием курса.

При подготовке к зачету рекомендуется просмотреть материалы лекций и собственные конспекты, разбить вопросы по разделам и темам, затем определить содержание ответов на вопросы.

Выполнение заданий в малых группах и творческого задания предусматривает выбор подраздела курса и согласование его с преподавателем.

# **VII. МАТЕРИАЛЬНО-ТЕХНИЧЕСКОЕ ОБЕСПЕЧЕНИЕ ДИСЦИПЛИНЫ**

Для проведения исследований, связанных с выполнением задания по практике, а также для организации самостоятельной работы студентам доступно следующее лабораторное оборудование и специализированные кабинеты, соответствующие действующим санитарным и противопожарным нормам, а также требованиям техники безопасности при проведении учебных и научно-производственных работ:

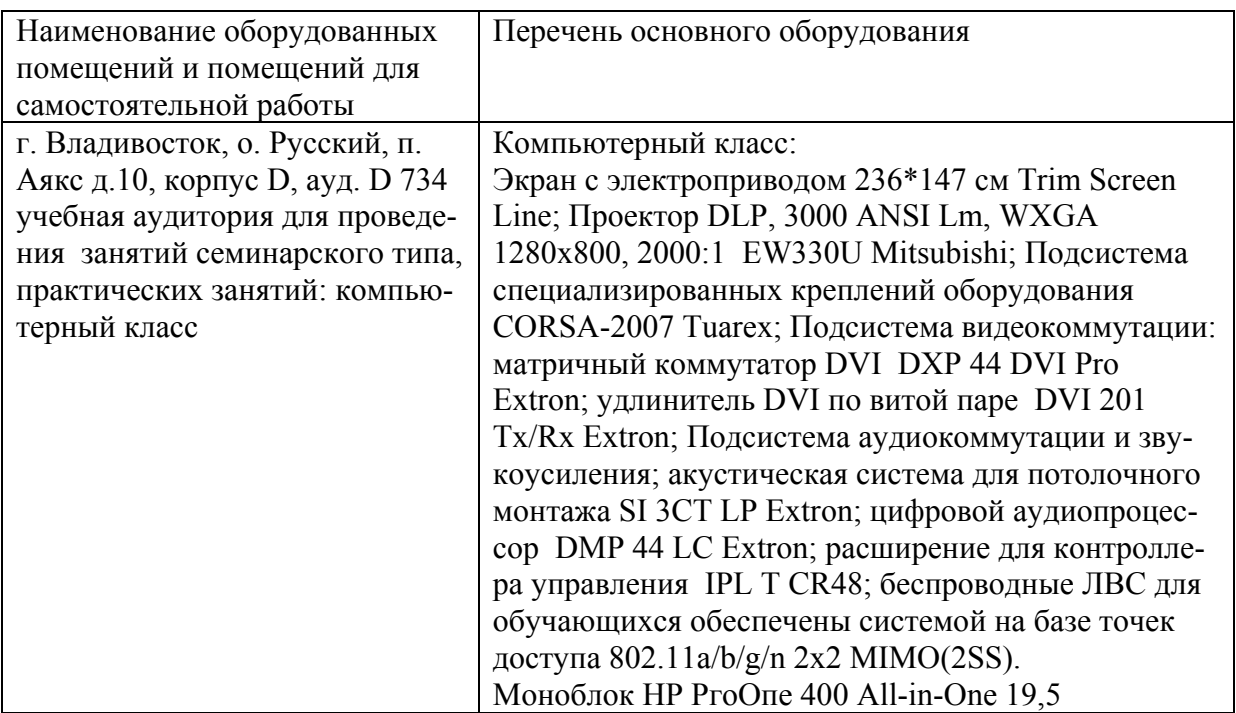

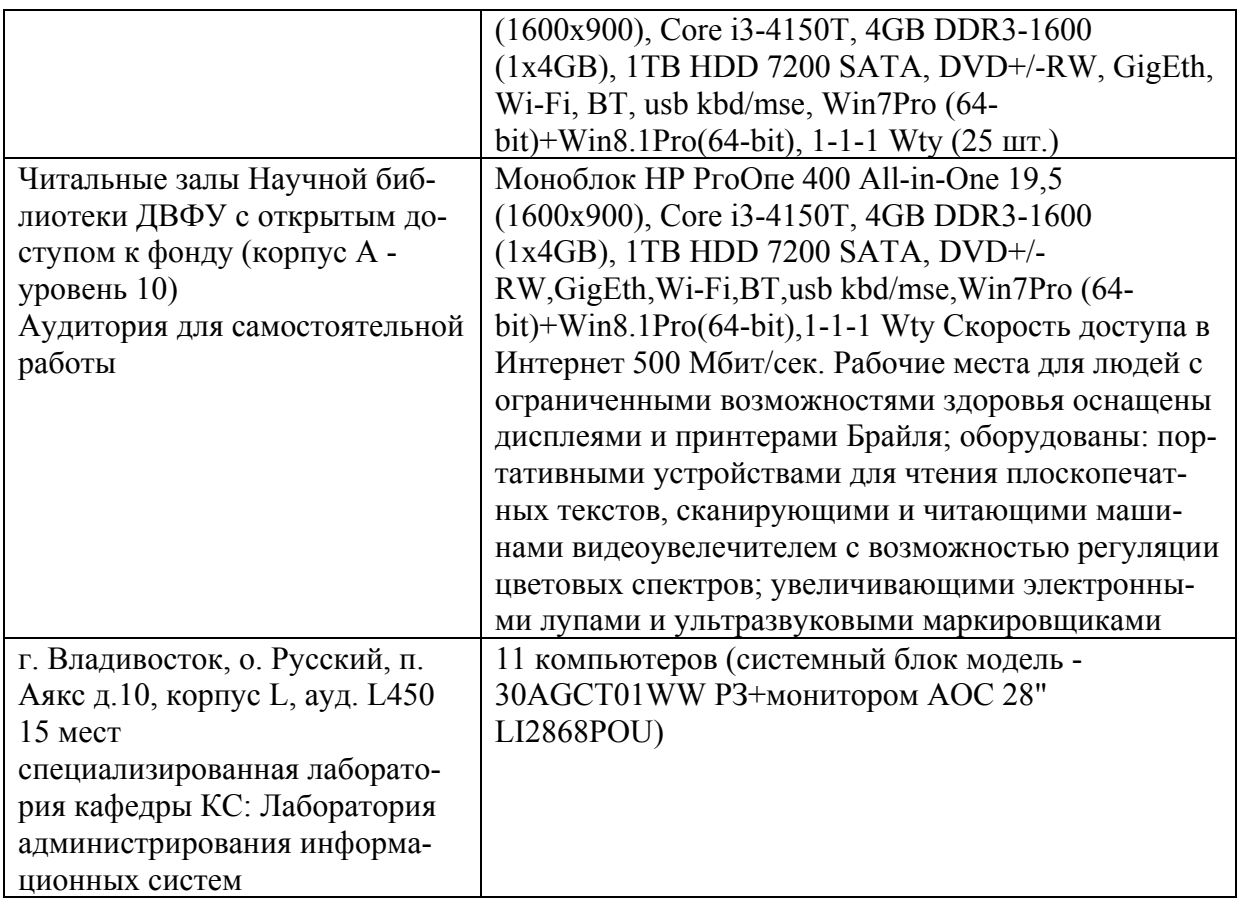

В целях обеспечения специальных условий обучения инвалидов и лиц с ограниченными возможностями здоровья в ДВФУ все здания оборудованы пандусами, лифтами, подъемниками, специализированными местами, оснащенными туалетными комнатами, табличками информационнонавигационной поддержки.

Приложение 1

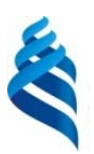

МИНИСТЕРСТВО ОБРАЗОВАНИЯ И НАУКИ РОССИЙСКОЙ ФЕДЕРАЦИИ

Федеральное государственное автономное образовательное учреждение высшего профессионального образования

**«Дальневосточный федеральный университет»** 

(ДВФУ)

**ШКОЛА ЕСТЕСТВЕННЫХ НАУК**

## **УЧЕБНО-МЕТОДИЧЕСКОЕ ОБЕСПЕЧЕНИЕ САМОСТОЯТЕЛЬНОЙ РАБОТЫ ОБУЧАЮЩИХСЯ**

Мультимедиатехнологии

**Направление подготовки 09.03.02 Информационные системы и технологии** Профиль Информационные системы и технологии в связи

**Форма подготовки очная**

**Владивосток 2015** 

### **План-график выполнения самостоятельной работы по дисциплине**

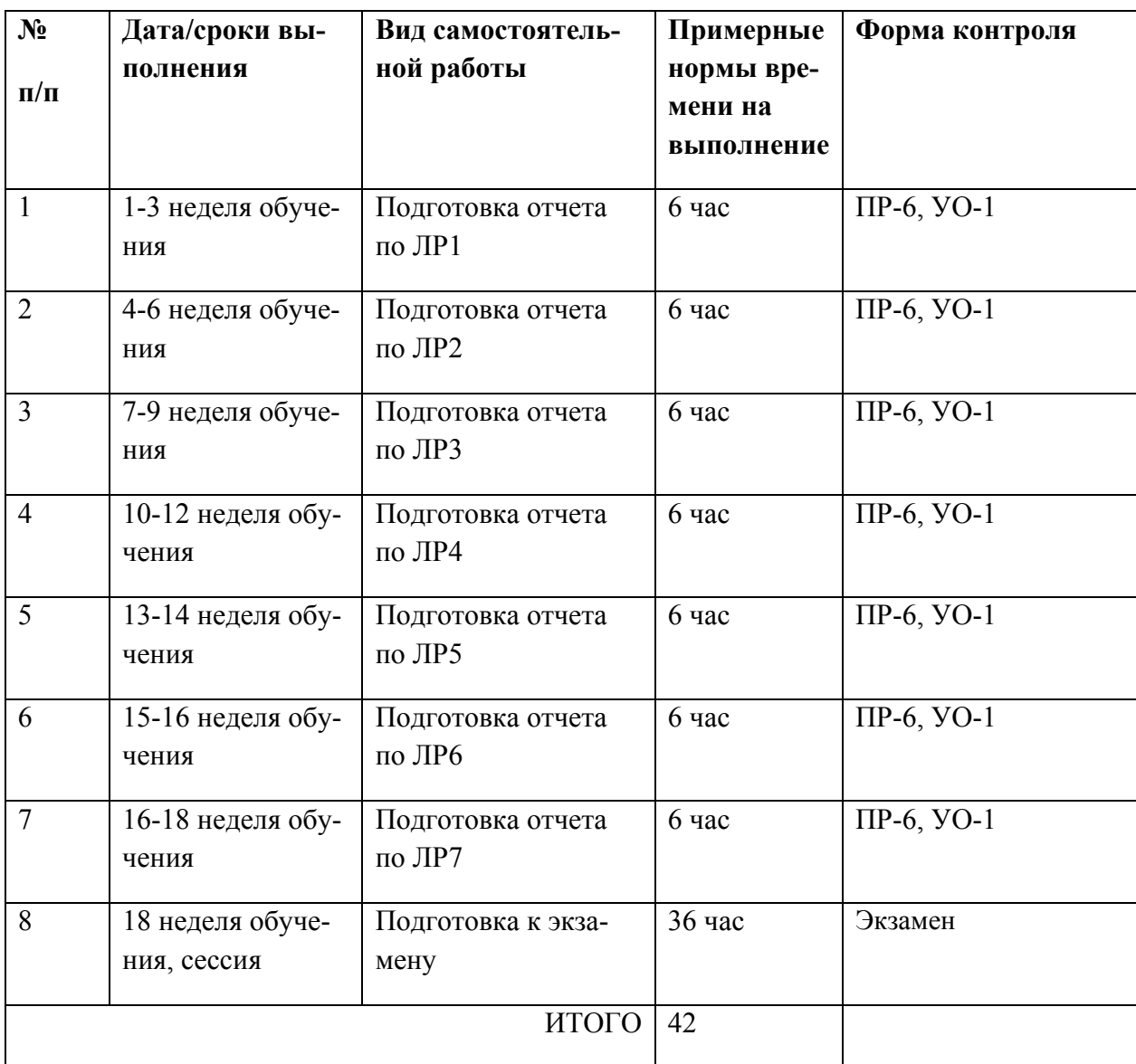

ПР-6 - Лабораторная работа

УО-1 – Собеседование. Оценивается вопросами по разделу дисциплины

УО-3 – Доклад. Оценивается при защите результатов работ

УО-4 – Дискуссия

## **Характеристика заданий для самостоятельной работы обучающихся и методические рекомендации по их выполнению**

Задания и методические рекомендации для самостоятельной работы обеспечивают подготовку отчетов к лабораторным работам. Их полное содержание приведено в программе и методические указаниях.

### **Требования к представлению и оформлению результатов самостоятельной работы**

Отчет по лабораторной работе должен содержать титульный лист, оглавление, цели, задачи ЛР, ход выполнения, результаты, время, затраченное на работу, сложности и пожелания по изменению работы.

Титульный лист оформляется в соответствии с требованиями Положения о процедуре ВКР ДВФУ с указанием названия и номера лабораторной работы.

#### Структура отчета

#### 0.Оглавление

Оглавление должно быть сформировано средствами MS Word с номерами страниц.

1. Цель

Четко сформулированная цель задания.

2. Порядок выполнения

Последовательность выполненных действий, приводящая к заданной цели. Каждый шаг должен быть проиллюстрирован копиями экрана. На экране должны быть отчетливо видны дата, время выполнения задания, имена\* компьютеров (виртуальной и физической машин) и пользователей на виртуальной и физической машине.

3. Полученные результаты

Перечисление результатов выполнения задания. Должна быть выполнена и документирована проверка работоспособности (правильности выполнения) задания с предоставлением копий экрана.

4. Выводы

Перечислить знания, навыки и умения, приобретенные в результате выполнения задания.

5. Примечания

Раздел должен включать дату выполнения задания и время на его исполнение. Если в процессе выполнения задания возникли трудности или проблемы, то они так же описываются в этом разделе.

\* имя компьютера и имя пользователя может быть получено в командной строке (cmd) при выполнении следующих команд echo %USERNAME% и echo %COMPUTERNAME%

Оформление архива с отчетом и приложением:

- Архив имеет формат .ZIP.

- В имени архива допустимы только латинские буквы, цифры и разделитель «-».

- Имя архива формируется по шаблону:

<Год в формате yyyy>-<Группа>-<Фамилия>-<И>-<О>-<Номер задания в формате xx>

- Приложение располагается в отдельной папке архива с именем Addon.

#### **Критерии оценки выполнения самостоятельной работы**

1. Перед выполнением лабораторной работы необходимо получить у преподавателя (скачать с сайта) задание для выполнения, прочитать его, ответить на вопросы преподавателя о содержании работы и сообщить список (в письменном виде) необходимого, для выполнения работы, ПО или файлов преподавателю. Получить файлы и ПО. Преподаватель делает отметку о допуске к работе в журнале. Только после этого можно приступать к выполнению работы.

2. Задание должно быть выполнено самостоятельно.

3. Все имена (виртуальных машин, пользователей, папок, почтовых ящиков и т.д. и т.п.), задаваемые при выполнении работы, должны быть сформированы по следующему шаблону «Мегруппы» «Фамилия» «И» «О». Только в том случае если использование кириллицы не возможно, можно ис-

пользовать транслитерацию. Имена явно указанные в лабораторной работе должны быть оставлены без изменений.

4. Процесс выполнения, результат а так же проверка правильности выполнения должны быть продемонстрированы преподавателю во время отведенное для занятий по предмету. Преподаватель делает отметку о выполнении практической части в журнале.

5. Выполнять следующую работу можно после сдачи практической части предыдущей работы.

6. После сдачи практической части необходимо в недельный срок написать отчет в соответствии с требованиями.

7. Для всех работ установлены даты начала выполнения и предельная дата сдачи отчета, отчеты, сданные после указанной даты, получают сниженную оценку, опоздание на 30 дней -1 балл, опоздание на 60 дней -2 балла.

8. Определенный блок работ, по указанию преподавателя, можно выполнять в произвольном порядке. Для таких работ установлены большие сроки выполнения и сдачи отчета.

9. В течение недели преподаватель проверяет отчет и выставляет оценку за работу в целом.

10. Не удовлетворительная оценка выставляется если:

a. отчет выполнен с нарушением требований,

b. в отчете пропущены этапы выполнения, этапы проверки или результаты,

c. даты и время в отчете не совпадают с датами и временем выполнения задания, зафиксированного преподавателем,

d. отчет (часть отчета) списан и/или совпадает с отчетом другого студента

e. преподаватель не может прочесть отчет (формат файла и т.п.)

11. В случае не удовлетворительной оценки студент может повторно загрузить исправленный отчет, или если это необходимо переделать работу и

загрузить отчет. Максимальное количество загрузок одного отчета 3. В отчете обязательно указать какие исправления внесены!

12. Ошибочно загруженный отчет можно удалить и загрузить новый, если преподаватель еще не проверил его.

13. Преподаватель, при необходимости, может задать количество загрузок отчета по каждой конкретной работе и студенту индивидуально.

14. Оценка по предмет выставляется согласно рейтинга по результатам выполненных работ:

a. Удовлетворительно - все работы сделаны и сданы отчеты при средней оценке за работы удовлетворительно

b. Хорошо – все работы сделаны и сданы отчеты при средней оценке выше 4.5

c. Отлично – выполнение условия на оценку хорошо, плюс сдача зачета (выполнение части одной из ЛР на время).

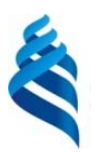

МИНИСТЕРСТВО ОБРАЗОВАНИЯ И НАУКИ РОССИЙСКОЙ ФЕДЕРАЦИИ

Федеральное государственное автономное образовательное учреждение высшего профессионального образования

**«Дальневосточный федеральный университет»**  (ДВФУ)

**ШКОЛА ЕСТЕСТВЕННЫХ НАУК**

## **ФОНД ОЦЕНОЧНЫХ СРЕДСТВ**

**по дисциплине «Мультимедиатехнологии»** 

**Направление подготовки 09.03.02 Информационные системы и технологии** Профиль **Информационные системы и технологии в связи Форма подготовки очная**

> **Владивосток 2015**

# Паспорт ФОС

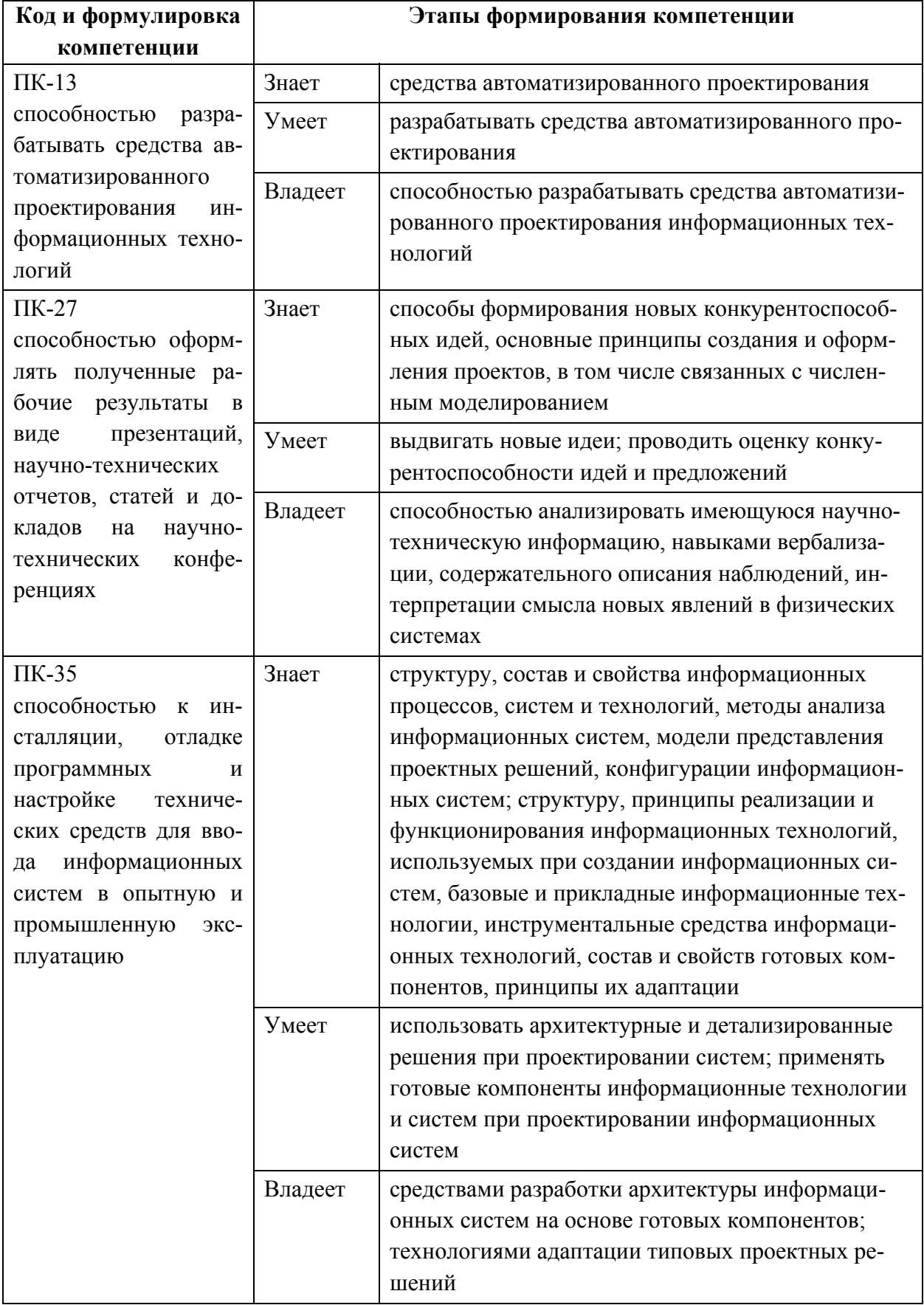

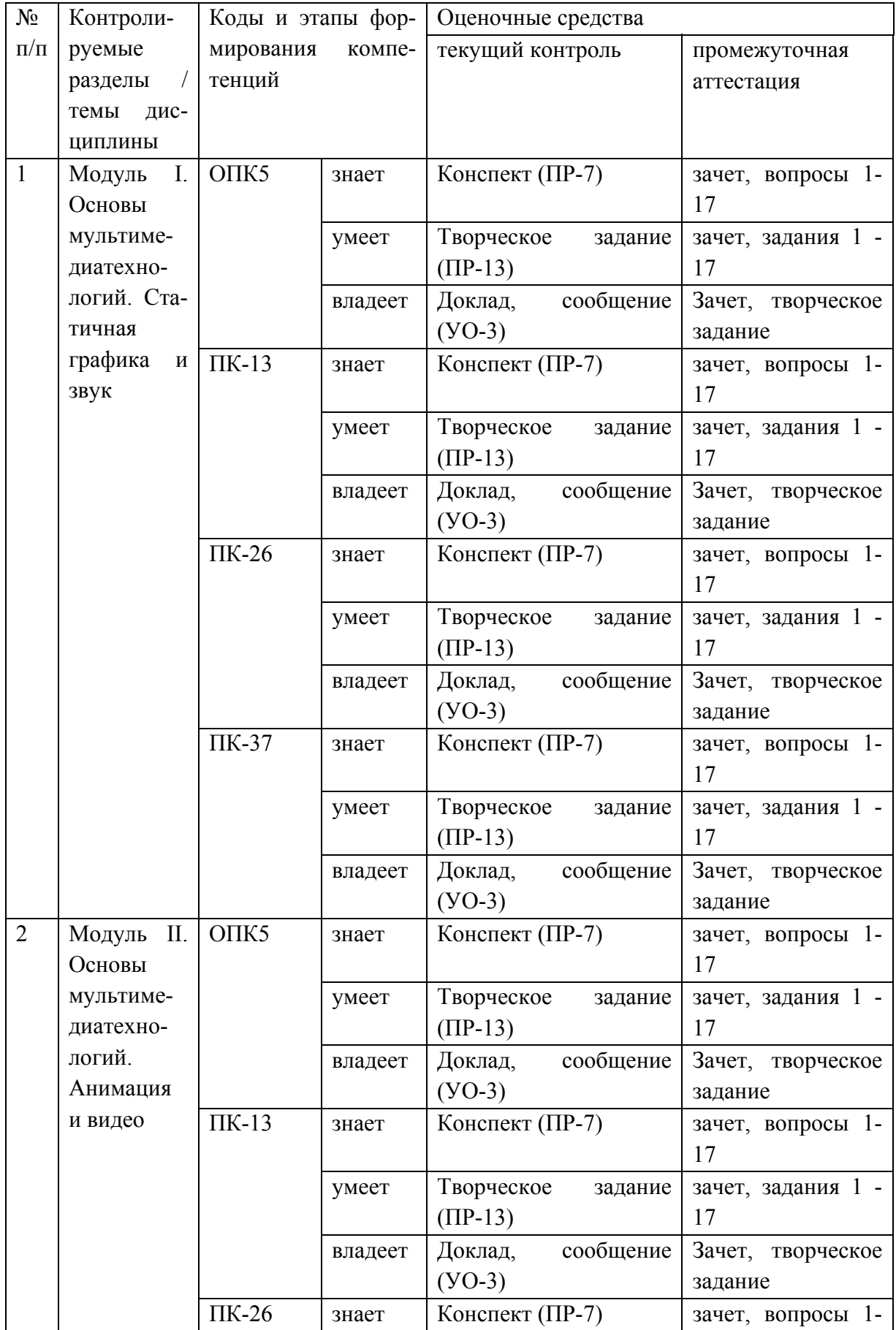

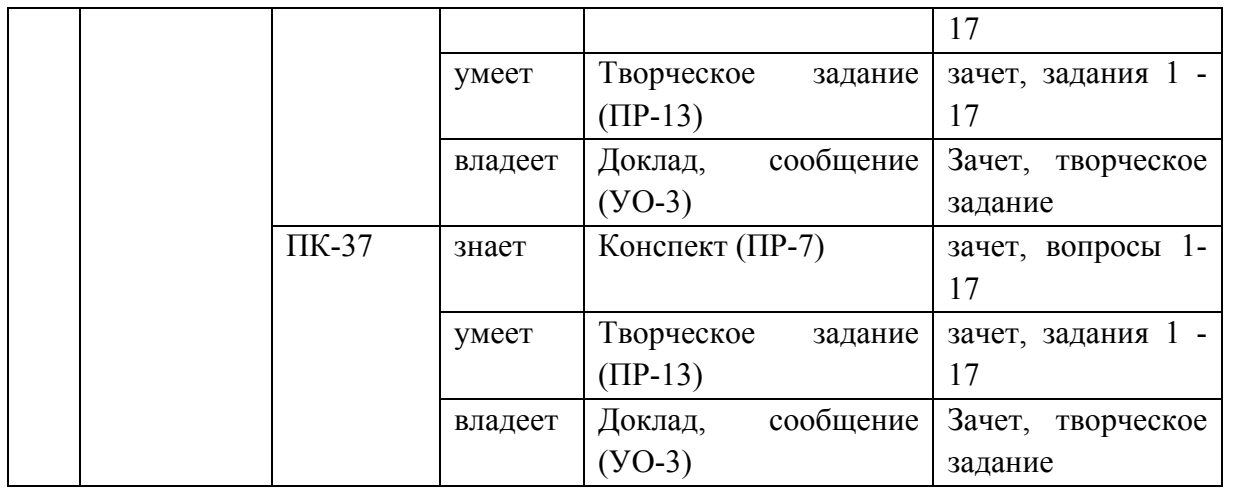

## Шкала оценивания уровня сформированности компетенций

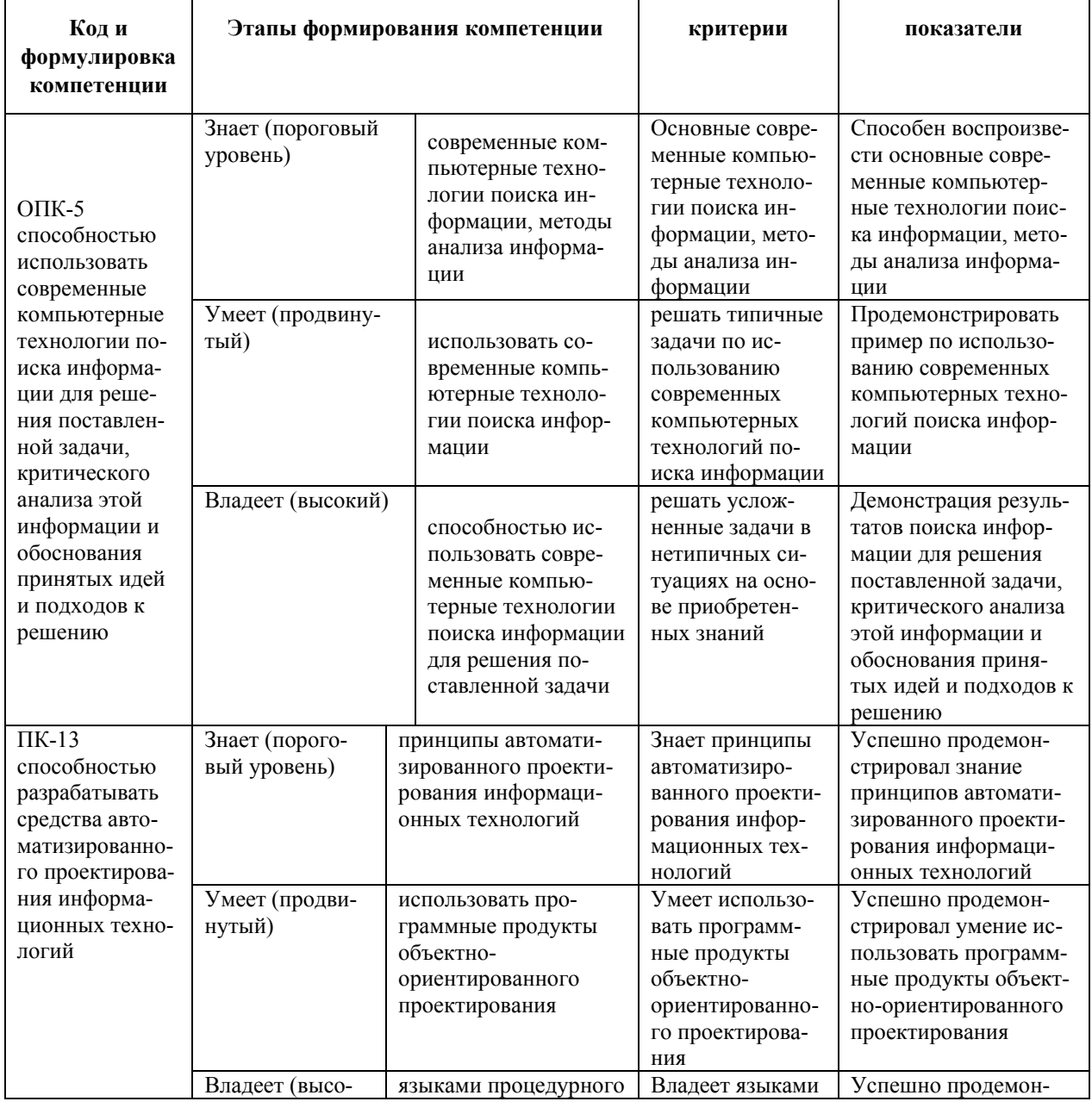

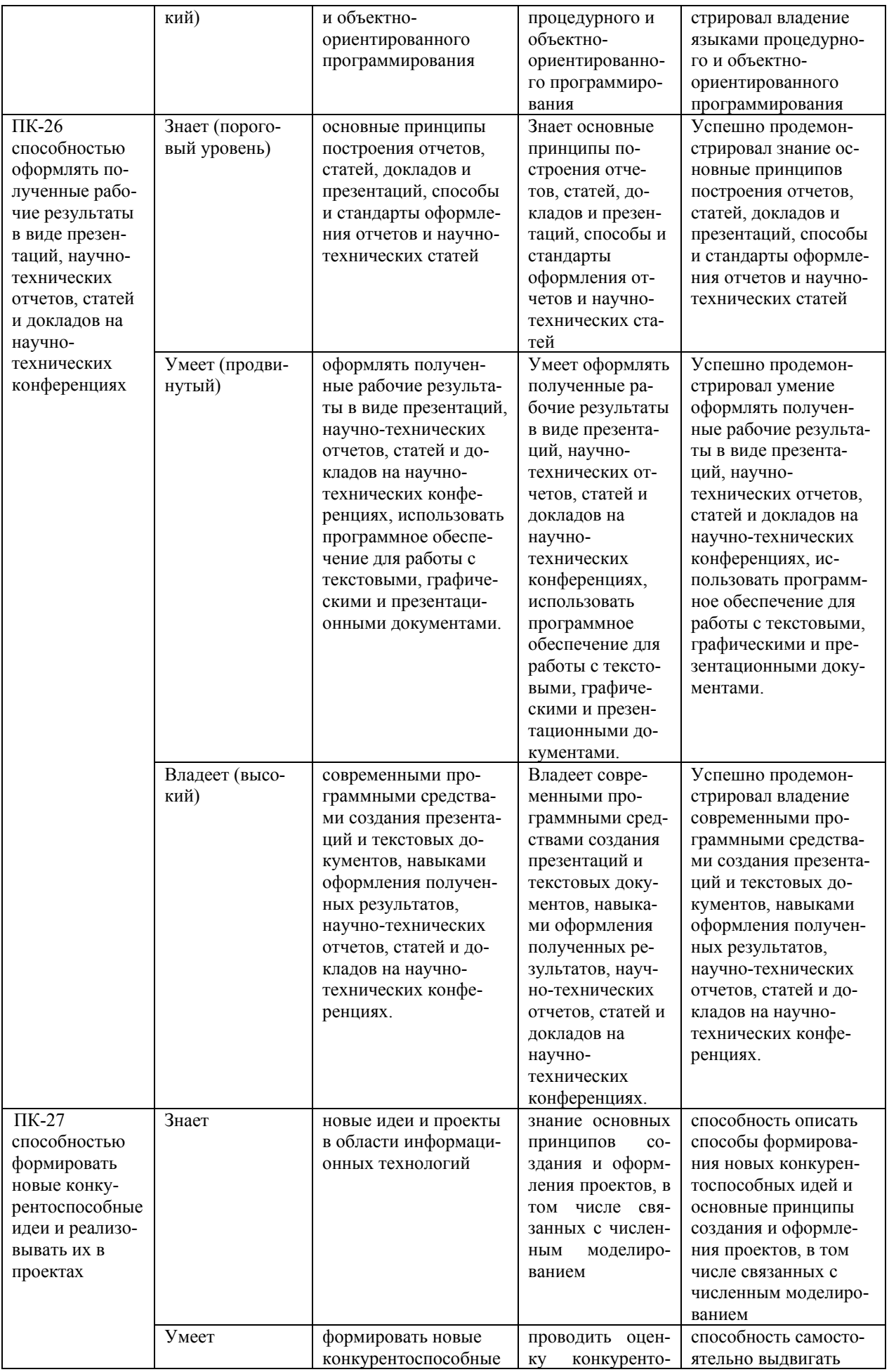

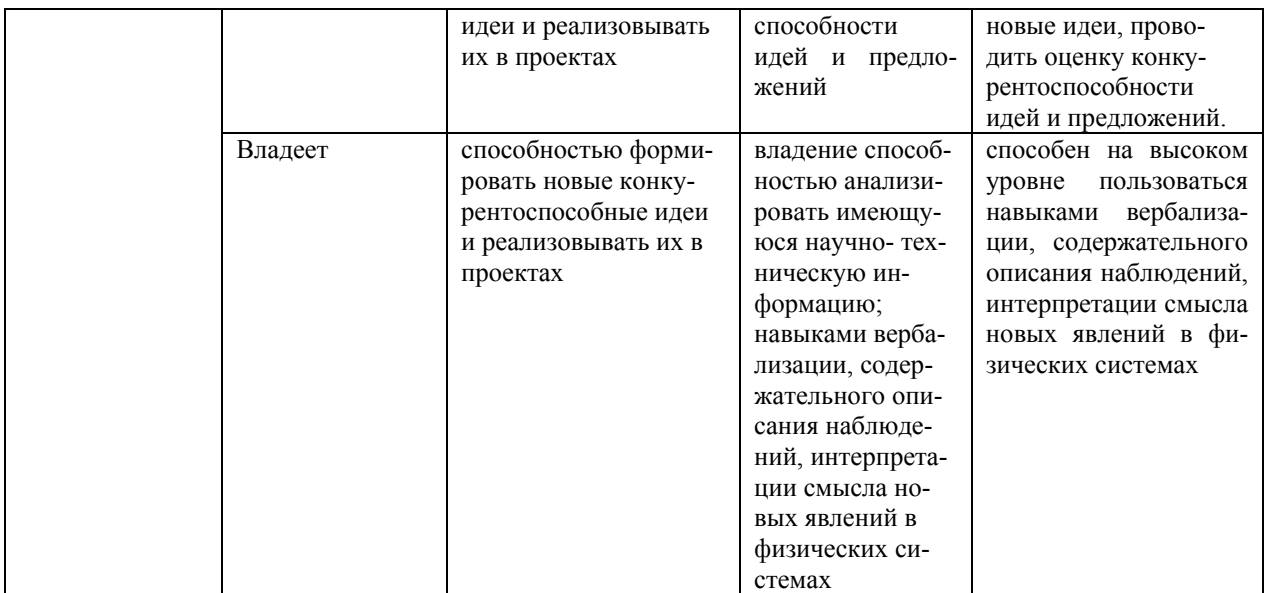

## **Методические материалы, определяющие процедуры оценивания знаний, умений и навыков**

**Текущая аттестация студентов.** Текущая аттестация студентов по дисциплине «Мультимедиатехнологии» проводится в соответствии с локальными нормативными актами ДВФУ и является обязательной.

Текущая аттестация по дисциплине «Мультимедиатехнологии» проводится в форме контрольных мероприятий защиты практической работы в виде отчета по лабораторным работам по оцениванию фактических результатов обучения студентов и осуществляется ведущим преподавателем. Выполнение всех лабораторных работ и сдача всех отчетов является обязательным и служит допуском для зачета.

Объектами оценивания выступают:

- учебная дисциплина (своевременность выполнения лабораторных работ и отчетов);

- результаты самостоятельной работы по подготовке отчета.

Оценивание результатов освоения дисциплины на этапе текущей аттестации проводится в соответствии с используемыми оценочными средствами и критериями.

Критерии оценки результатов текущего контроля

5 баллов выставляется, если студент выразил своё мнение по сформулированной проблеме, аргументировал его, точно определив ее содержание и составляющие. Приведены данные отечественной и зарубежной литературы, статистические сведения, информация нормативно-правового характера. Продемонстрированы знания и владения навыками самостоятельной исследовательской работы по теме исследования; методами и приемами анализа теоретических и/или практических аспектов изучаемой области. Фактических ошибок, связанных с пониманием проблемы, нет; графически работа оформлена правильно

4 балла - работа характеризуется смысловой цельностью, связностью и последовательностью изложения; допущено не более 1 ошибки при объяснении смысла или содержания проблемы. Для аргументации приводятся данные отечественных и зарубежных авторов. Продемонстрированы исследовательские умения и навыки. Фактических ошибок, связанных с пониманием проблемы, нет. Допущены одна-две ошибки в оформлении работы

3 балла - Студент провел достаточно самостоятельный анализ основных этапов и смысловых составляющих проблемы; понимает базовые основы и теоретическое обоснование выбранной темы. Привлечены основные источники по рассматриваемой теме. Допущено не более 2 ошибок в смысле или содержании проблемы, оформлении работы

2 балла - если работа представляет собой пересказанный или полностью переписанный исходный текст без каких бы то ни было комментариев, анализа. Не раскрыта структура и теоретическая составляющая темы. Допущено три или более трех ошибок в смысловом содержании раскрываемой проблемы, в оформлении работы.

**Промежуточная аттестация студентов.** Промежуточная аттестация студентов по дисциплине «Мультимедиатехнологии» проводится в соответствии с локальными нормативными актами ДВФУ и является обязательной.

Промежуточная аттестация по дисциплине «Мультимедиатехнологии» проводится в виде экзамена, форма - «устный опрос в форме ответов на во-

просы», «практические задания по типам». Допуском для экамена является выполнение всех лабораторных работ и сдача всех отчетов.

Оценка по промежуточной аттестации выставляется по результатам текущей аттестации (см. таблицу контрольных мероприятий) если студент набирает по текущей аттестации от 61 до 75% - оценка «удовлетворительно», если более 75% - «хорошо». Если студент желает повысить балл он может сдать тест и экзамен. Оценку отлично студент может получить только при условии сдачи теста и/или экзамена, чтобы итоговый получить 86% или более.

## Критерии выставления оценки студенту на зачете по дисциплине «Мультимедиатехнологии»:

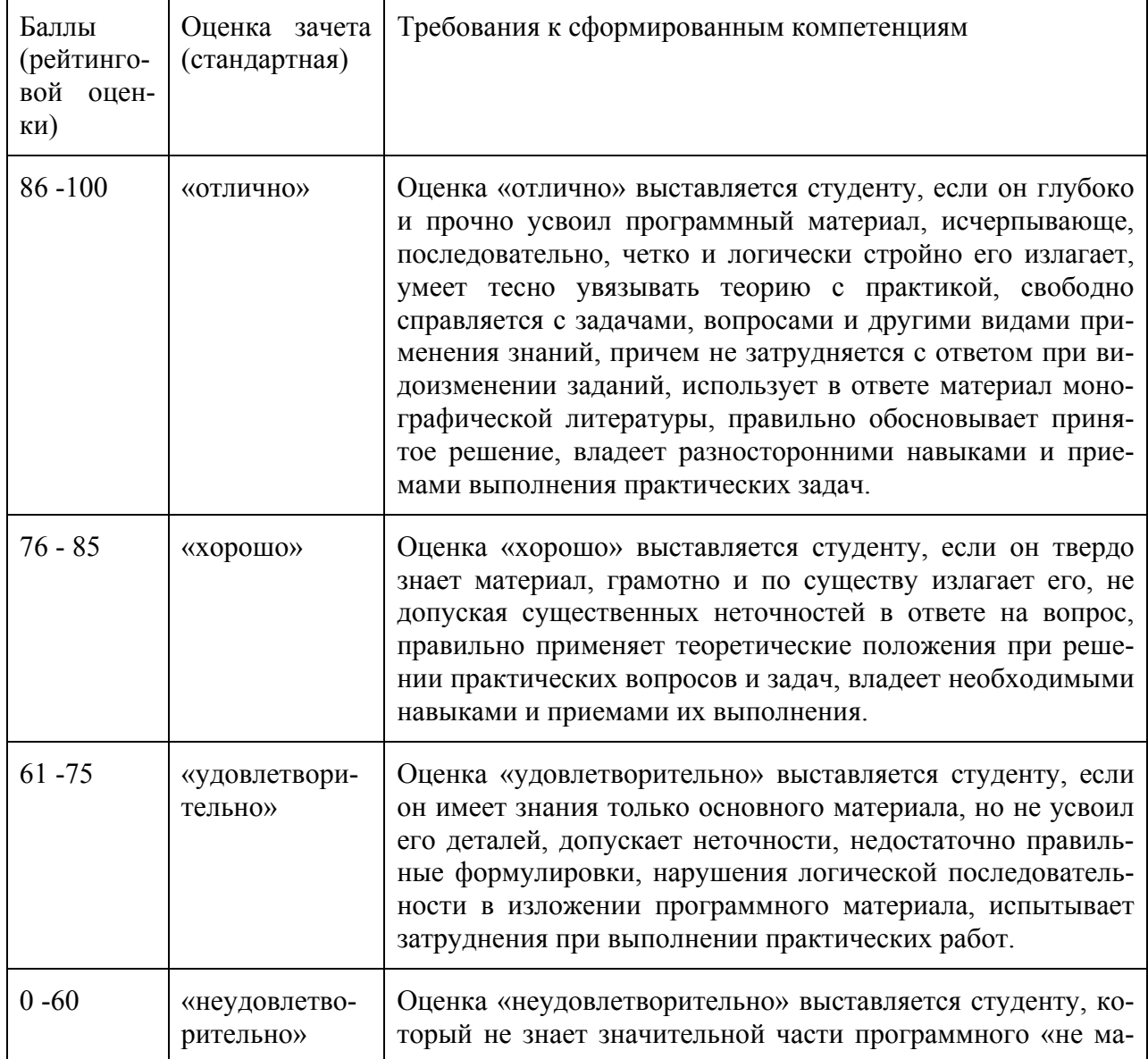

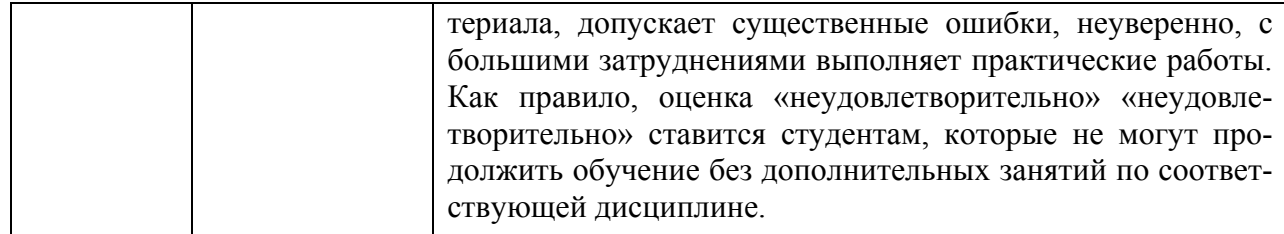

#### Оценочные средства для промежуточной аттестации

Вопросы к экзамену

- 1. Что понимается под мультимедиа технологиями?
- 2. Назовите основные этапы развития мультимедиа.
- 3. Назовите основные принципы мультимедиа.
- 4. Дайте характеристику основных возможностей мультимедиа.
- 5. Назовите основные отличительные черты мультимедиа.
- 6. Охарактеризуйте области применения мультимедиа приложений.
- 7. Дайте характеристику линейного и нелинейного мультимедиа.
- 8. Дайте характеристику аппаратных и программных средств мультимедиа.

9. Назовите основные принципы создания электронных мультимедиапродуктов.

10. Назовите общие критерии оценки мультимедийных продуктов.

11. Охарактеризуйте этапы создания мультимедиа-продукта и методы его реализании.

12. Назовите методы организации информационных объектов.

13. Охарактеризуйте основные стадии процесса разработки мультимедийной презентации.

14. Каковы преимущества мультимедийных презентаций?

15. Назовите разновидности мультимедийных презентаций.

16. Охарактеризуйте основные мультимедиа компоненты.

17. Охарактеризуйте основные типы и форматы мультимедиа файлов (цифровой звук, цифровое видео, компьютерная анимация).

# **Примеры вариантов тестовых заданий с ответами**

1 вариант

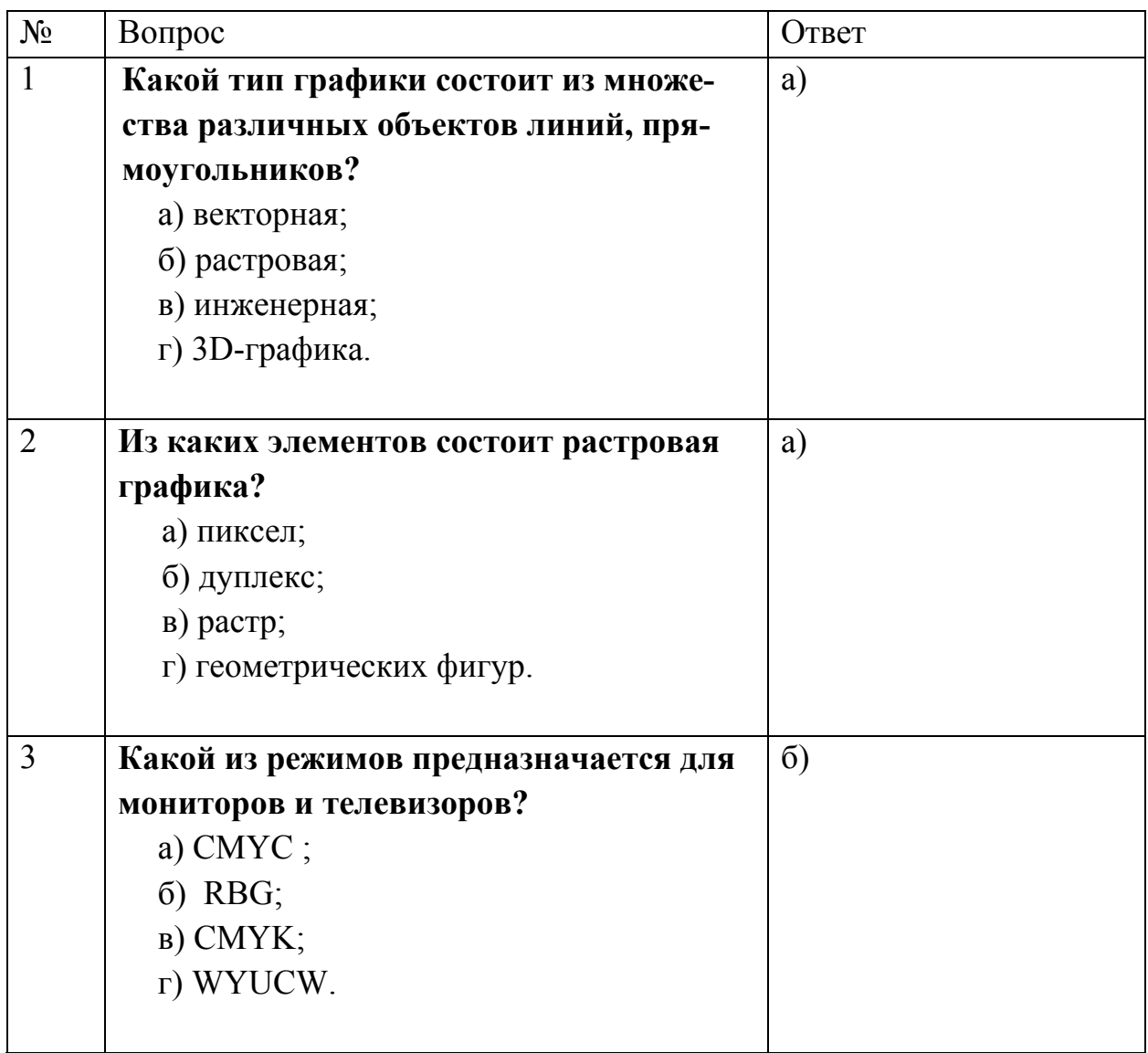

## 2 вариант

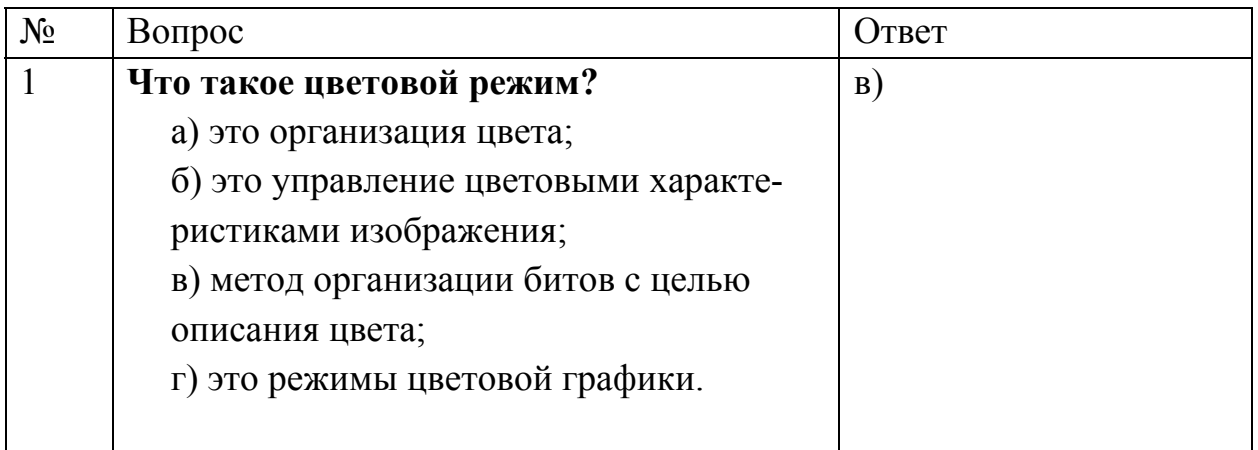

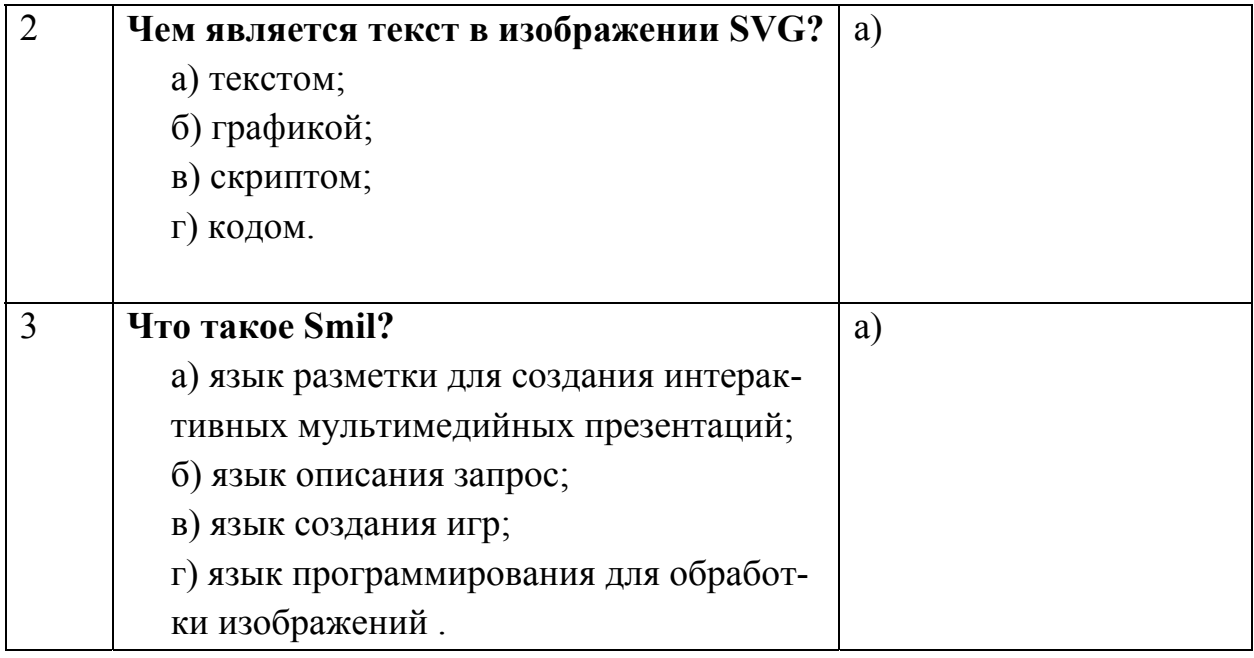

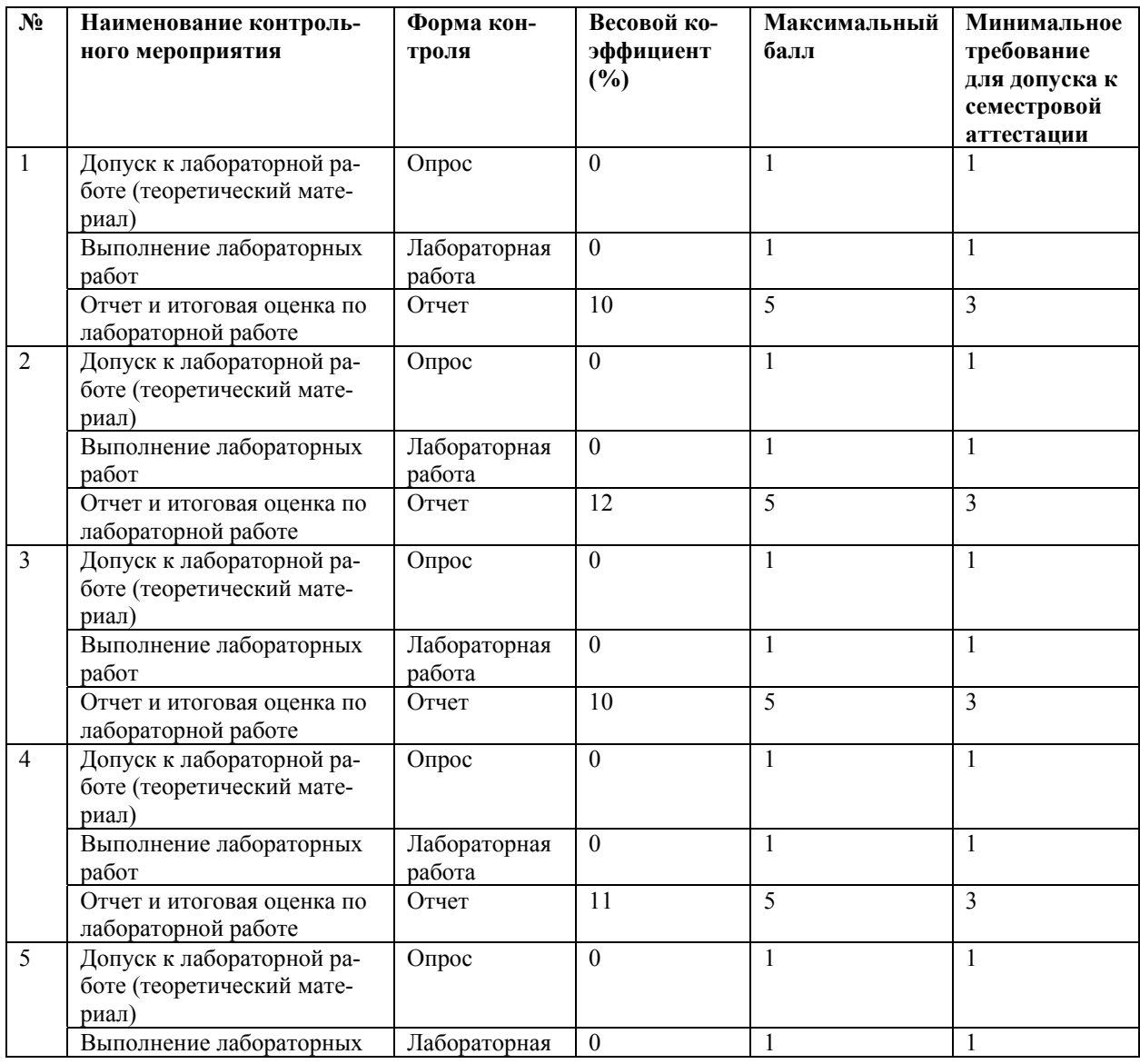

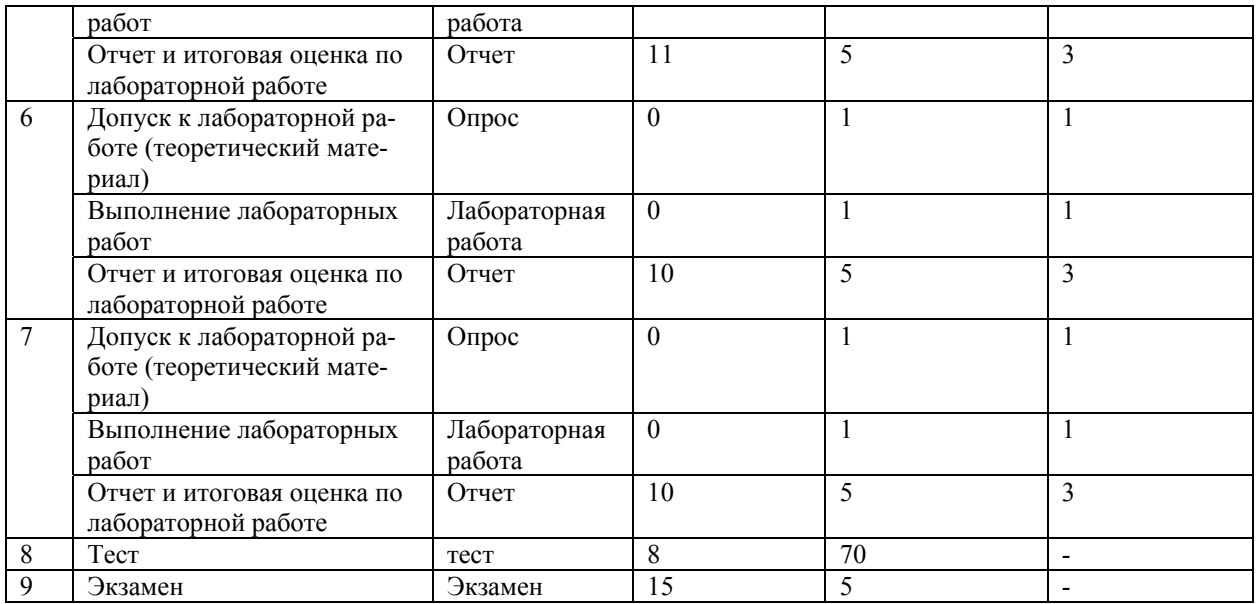